# ANIMACE ZOBRAZOVACÍ ROVNICE

# RNDr. Vladimír Vaščák **[www.vascak.cz](http://www.vascak.cz/?page_id=2355#kapitola2)**

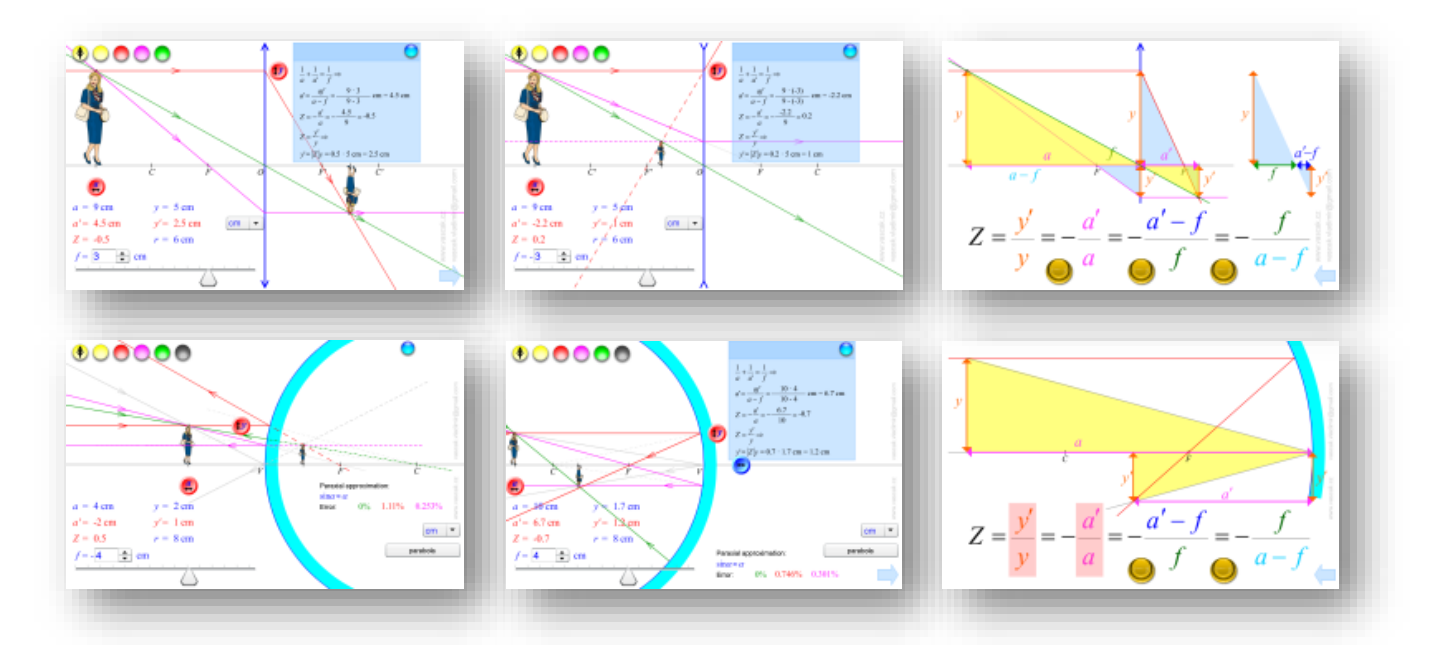

#### OBSAH

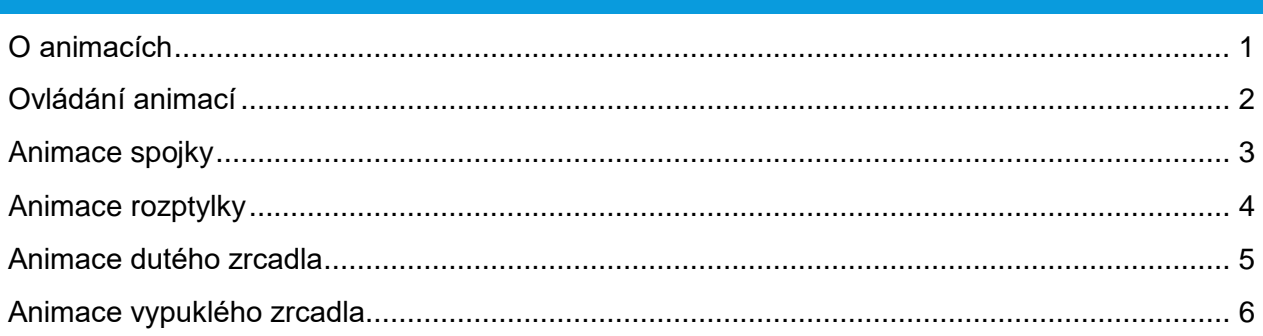

### <span id="page-0-0"></span>O ANIMACÍCH

Všechny animace (207 zatím) jsou dostupné **zdarma** na mých stránkách [www.vascak.cz.](http://www.vascak.cz/?p=2192#kapitola5)

[Animace kmitání](http://domino.nidv.cz/objekt/693) (DOMINO 7. ročník) jsou součástí [učebnice](http://www.prometheus-nakl.cz/index.php?zobraz=detail&id_katalog=196)  pro [gymnázia.](http://www.prometheus-nakl.cz/index.php?zobraz=detail&id_katalog=196)

Všechny animace jsou ve formátu HTML5, takže je lze přehrát na všech zařízeních s prohlížečem. Mimo to existují ještě verze pro iPad a Android, ale ty jsou placené. Všechny animace jsou ve 25 jazycích.

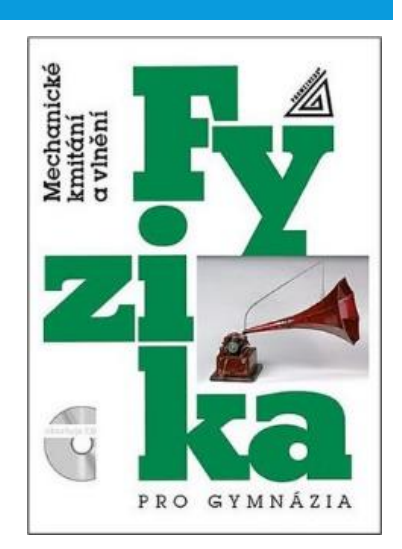

# <span id="page-1-0"></span>OVLÁDÁNÍ ANIMACÍ

#### **Ovládání paprsků**

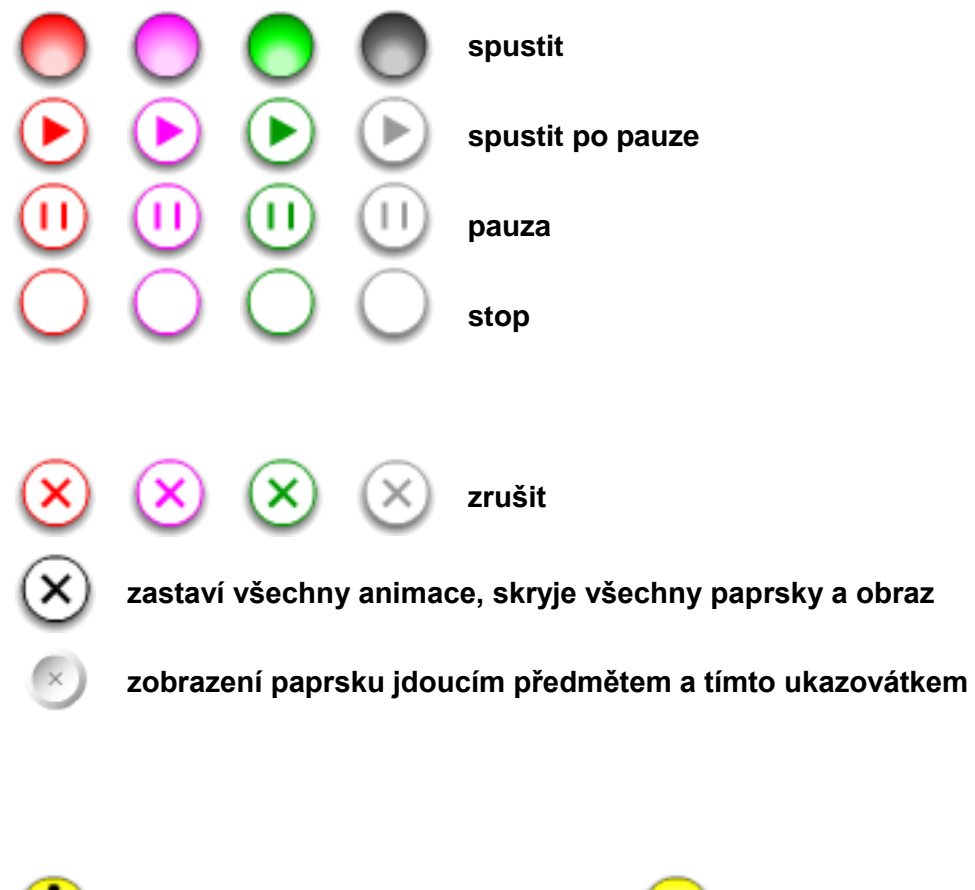

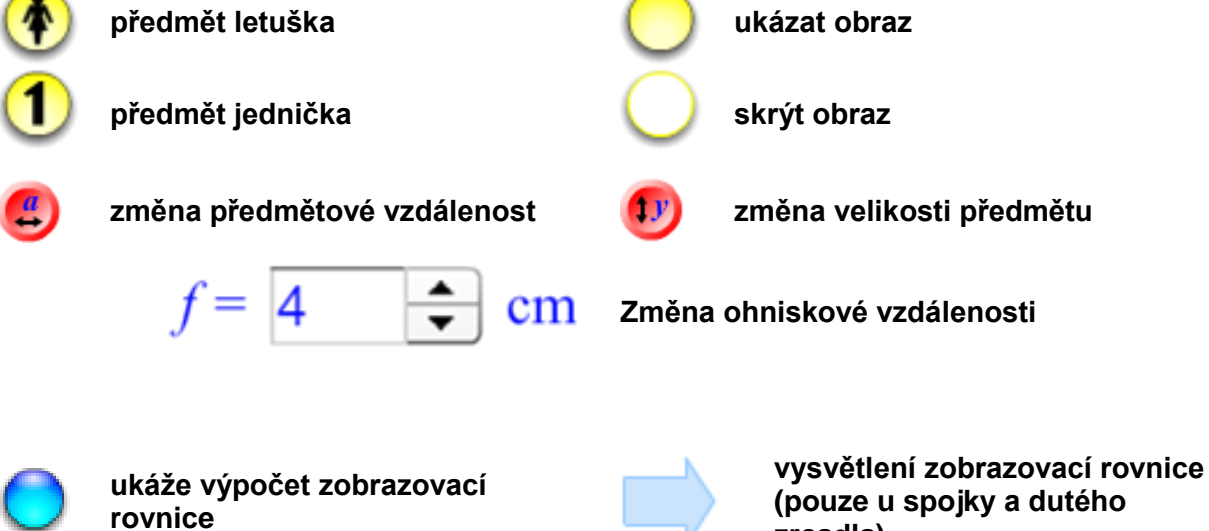

**zrcadla)**

## <span id="page-2-0"></span>ANIMACE SPOJKY

Animace spojky umožňuje:

- Znázornit význačné paprsky
- Znázornit libovolný paprsek
- Měnit ohniskovou vzdálenost
- Měnit vzdálenost předmětu
- Měnit velikost předmětu
- Vyřešit zobrazovací rovnici
- Ukázat odvození zobrazovací rovnice

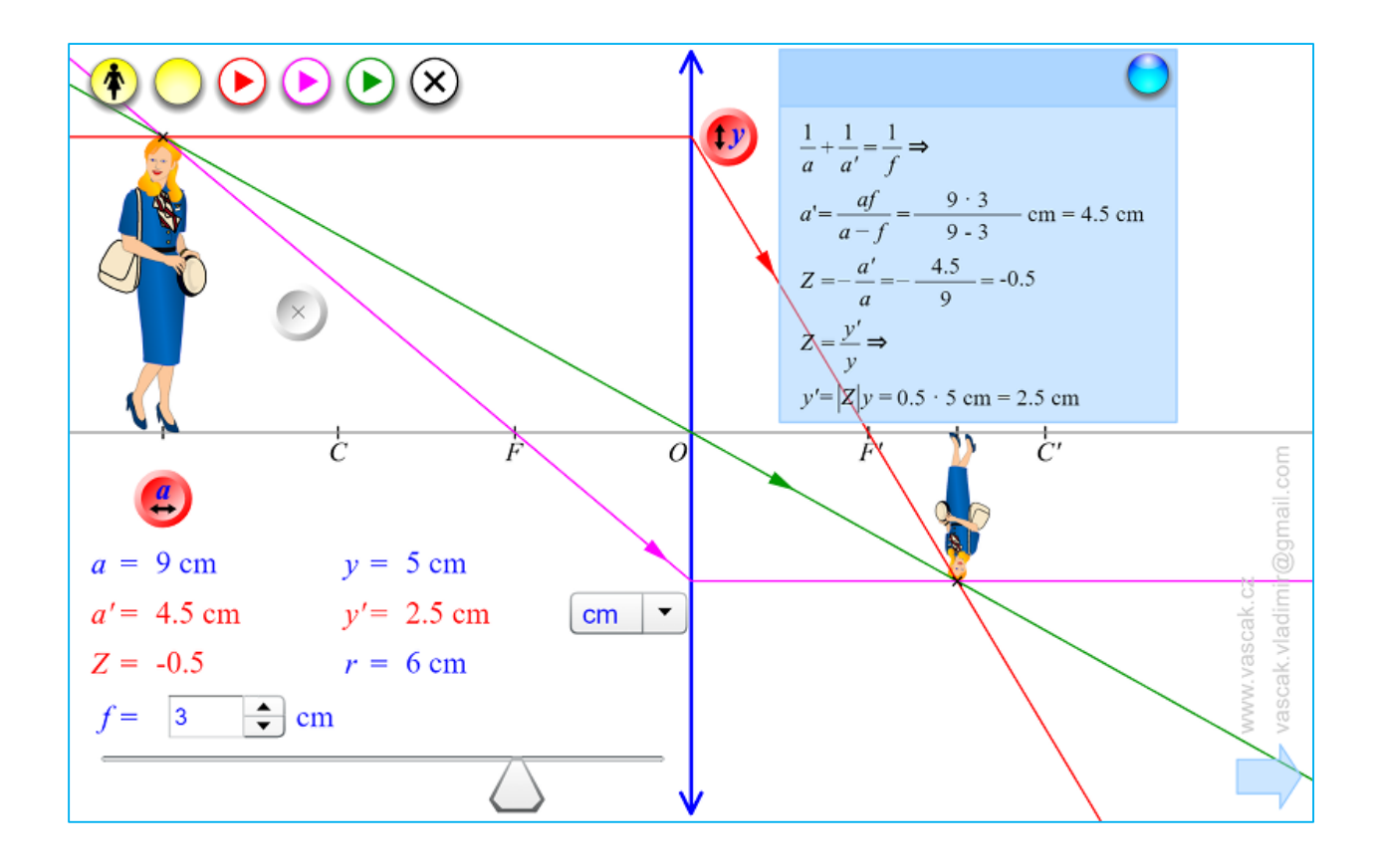

# <span id="page-3-0"></span>ANIMACE ROZPTYLKY

Animace rozptylky umožňuje:

- Znázornit význačné paprsky
- Znázornit libovolný paprsek
- Měnit ohniskovou vzdálenost
- Měnit vzdálenost předmětu
- Měnit velikost předmětu
- Vyřešit zobrazovací rovnici

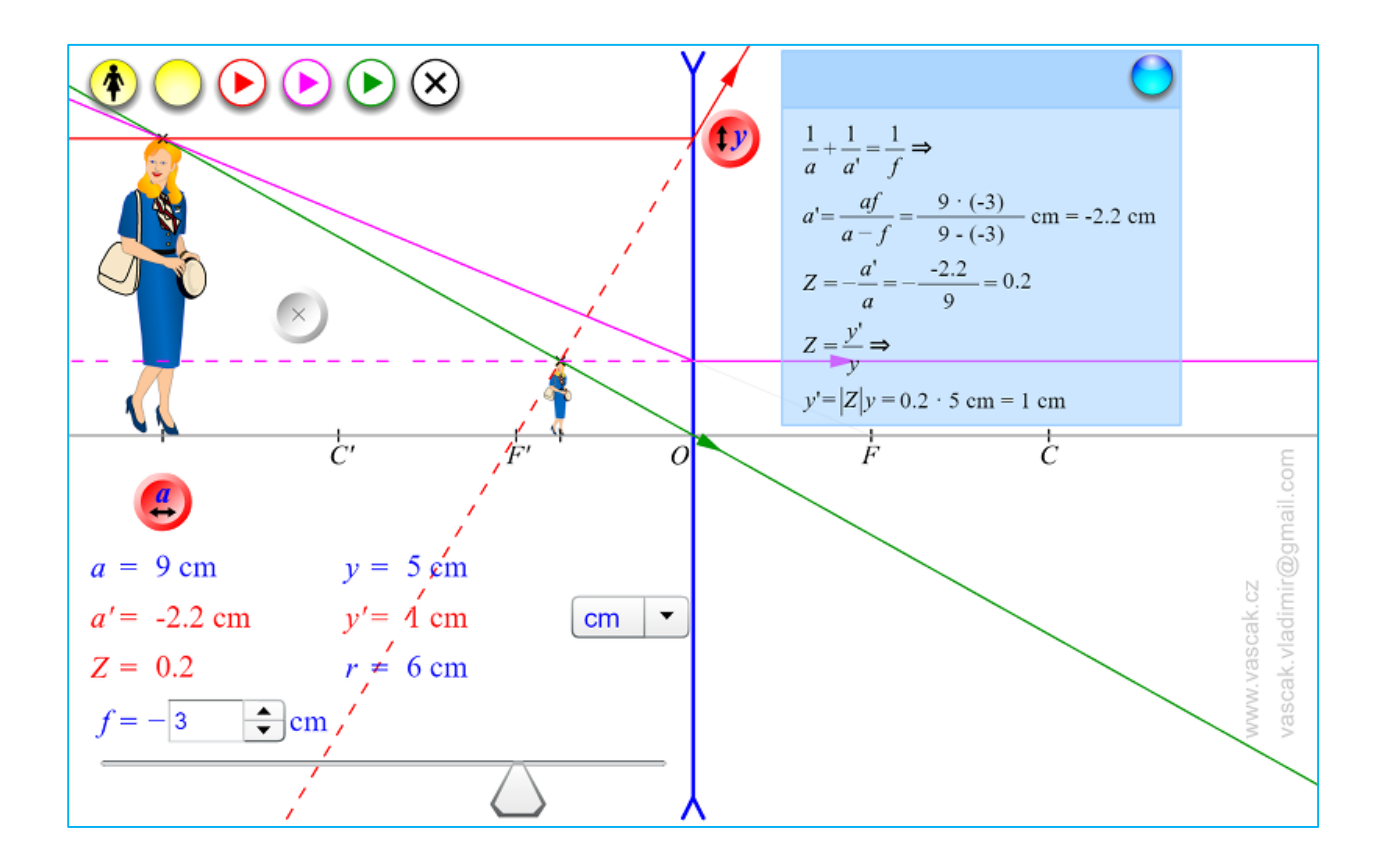

#### <span id="page-4-0"></span>ANIMACE DUTÉHO ZRCADLA

Animace dutého zrcadla umožňuje:

- Znázornit význačné paprsky
- Znázornit libovolný paprsek
- Měnit ohniskovou vzdálenost
- Měnit vzdálenost předmětu
- Měnit velikost předmětu
- Vyřešit zobrazovací rovnici
- Ukázat odvození zobrazovací rovnice
- Ukázat chyby v neparaxiálním prostoru
- Ukázat parabolu se stejným ohniskem

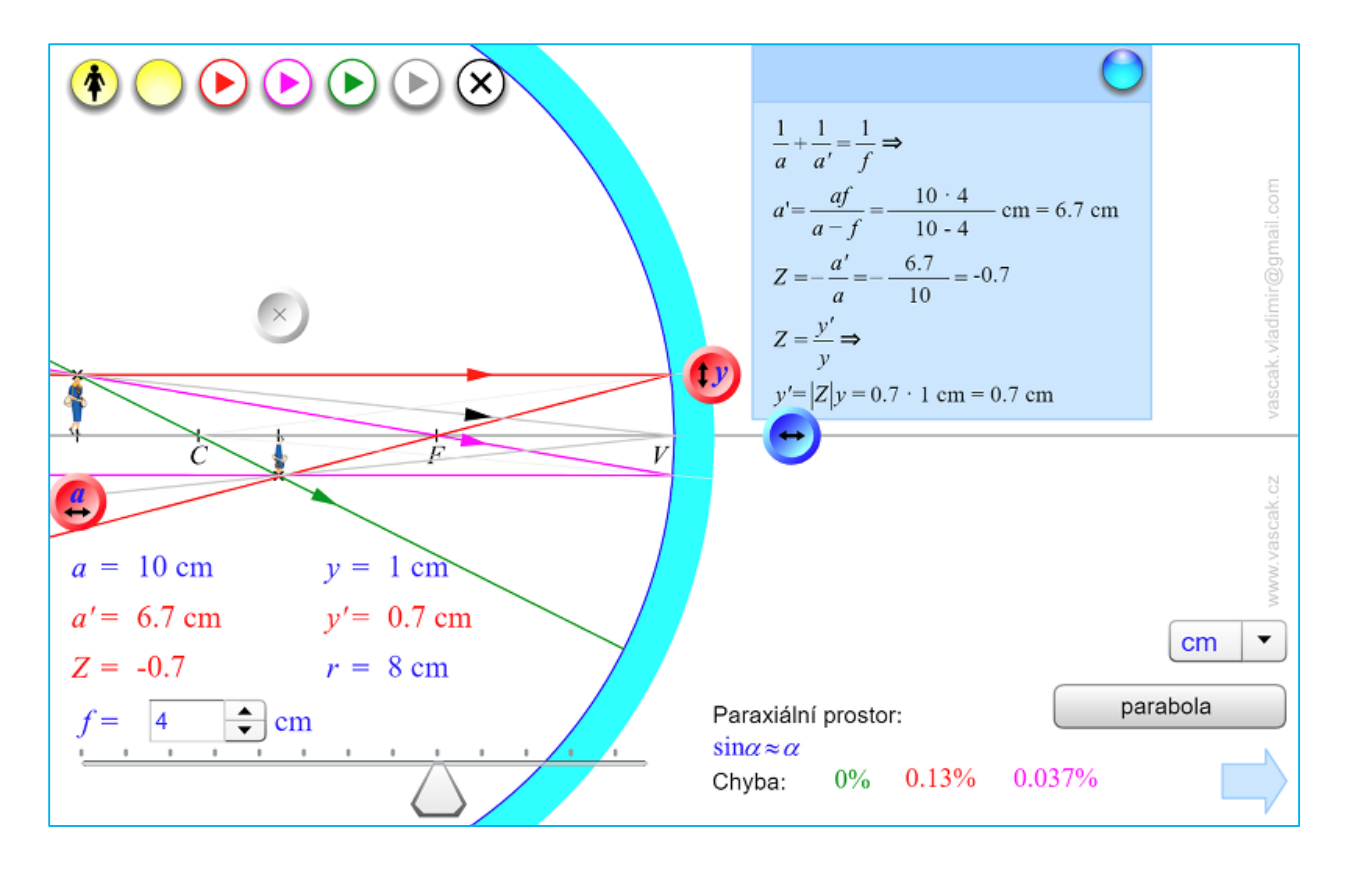

# <span id="page-5-0"></span>ANIMACE VYPUKLÉHO ZRCADLA

Animace vypuklého zrcadla umožňuje:

- Znázornit význačné paprsky
- Znázornit libovolný paprsek
- Měnit ohniskovou vzdálenost
- Měnit vzdálenost předmětu
- Měnit velikost předmětu
- Vyřešit zobrazovací rovnici
- Ukázat chyby v neparaxiálním prostoru
- Ukázat parabolu se stejným ohniskem

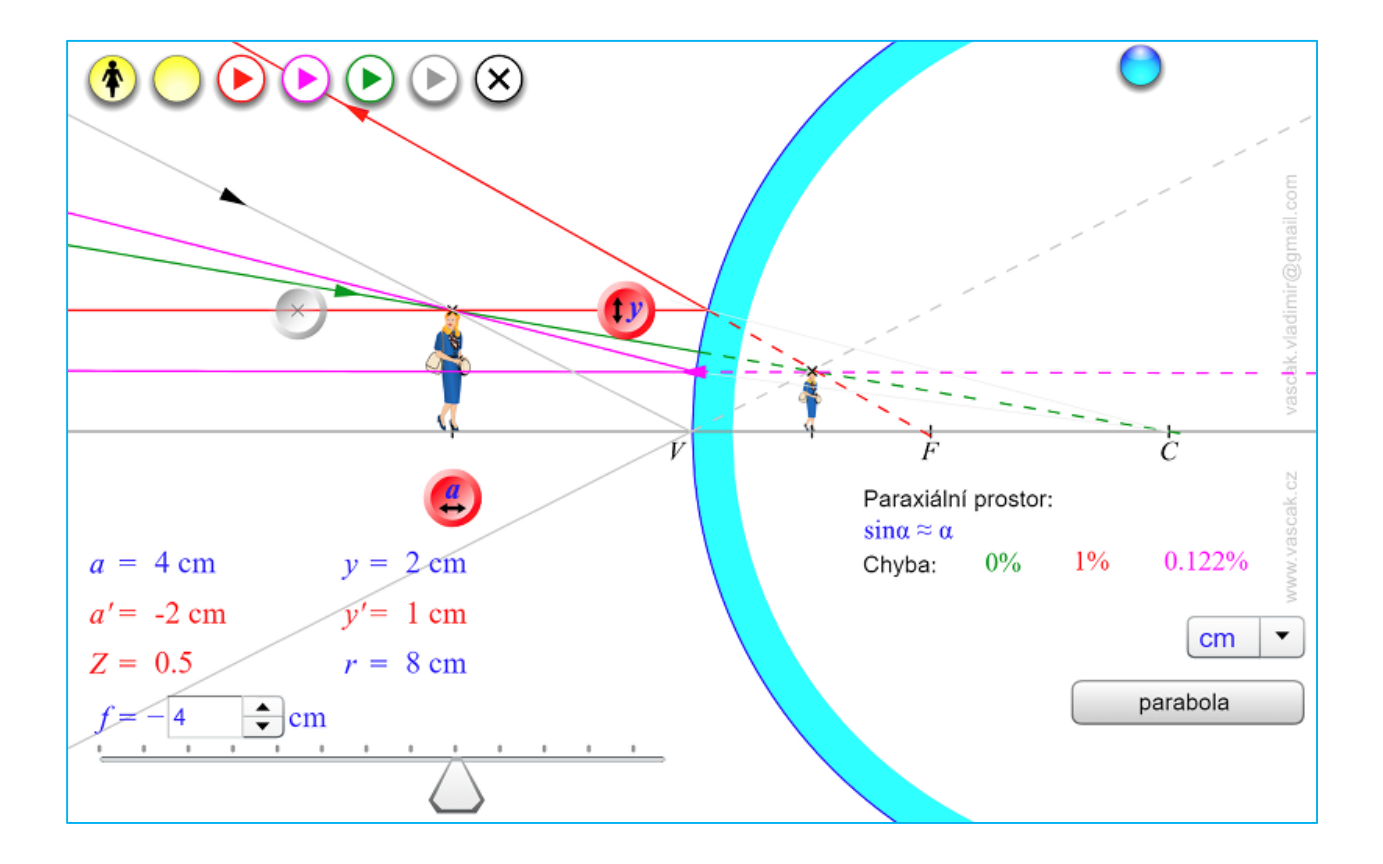